## **How To Open Minecraft Schematics**>>>CLICK HERE<<<

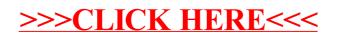